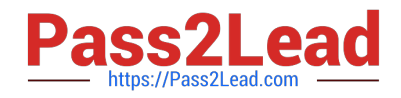

# **E20-559Q&As**

Isilon Solutions Specialist Exam for Storage Administrators

# **Pass EMC E20-559 Exam with 100% Guarantee**

Free Download Real Questions & Answers **PDF** and **VCE** file from:

**https://www.pass2lead.com/e20-559.html**

100% Passing Guarantee 100% Money Back Assurance

Following Questions and Answers are all new published by EMC Official Exam Center

**C** Instant Download After Purchase **83 100% Money Back Guarantee** 

- 365 Days Free Update
- 800,000+ Satisfied Customers

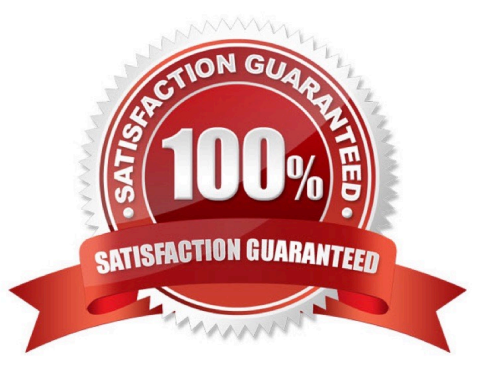

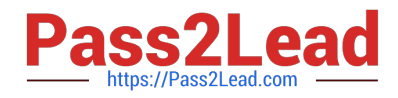

## **QUESTION 1**

An Isilon administrator needs to create a new Isilon cluster to support high performance and large capacity

storage for a streaming media environment.

Which node model is recommended?

- A. HD-Series
- B. NL-Series
- C. S-Series
- D. X-Series

Correct Answer: D

# **QUESTION 2**

What are the minimum requirements needed to enable the Global Namespace Acceleration setting?

- A. 1.5% of the disks capacity must be SSD 20% of the nodes must contain SSDs
- B. 2.0% of the disks capacity must be SSD 5% of the nodes must contain SSDs SmartPool license
- C. 2.5% of the disks capacity must be SSD SmartPool license
- D. 20% of the number of disks must be SSDs

Correct Answer: A

#### **QUESTION 3**

What accurately describes the behavior of an access token on an Isilon cluster?

- A. Updated when the client accesses the cluster
- B. One token is generated for every access zone
- C. Cannot contain both an SID and an UID
- D. Requires the use of external authentication providers

Correct Answer: A

# **QUESTION 4**

What can be modified in the subnet settings on an Isilon cluster?

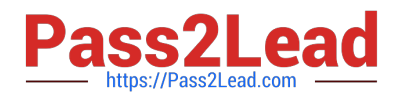

- A. VLAN ID
- B. SmartConnect zone name
- C. Interface membership
- D. Access zone membership

# **QUESTION 5**

An Isilon administrator restored an individual user\\'s 30-day snapshot of a directory. However, that

individual has now left the company.

What must be done to allow another user to access data inside this directory?

- A. ACL permission must be updated or changed for the directory or file
- B. ACL permissions are automatically restored matching the new user
- C. Mode bits on the restored directory are automatically rwxr-xr-- for the new user
- D. Mode bits on the restored directory are automatically r-xr-xr-- for the new user

Correct Answer: A

# **QUESTION 6**

Refer to the Exhibit.

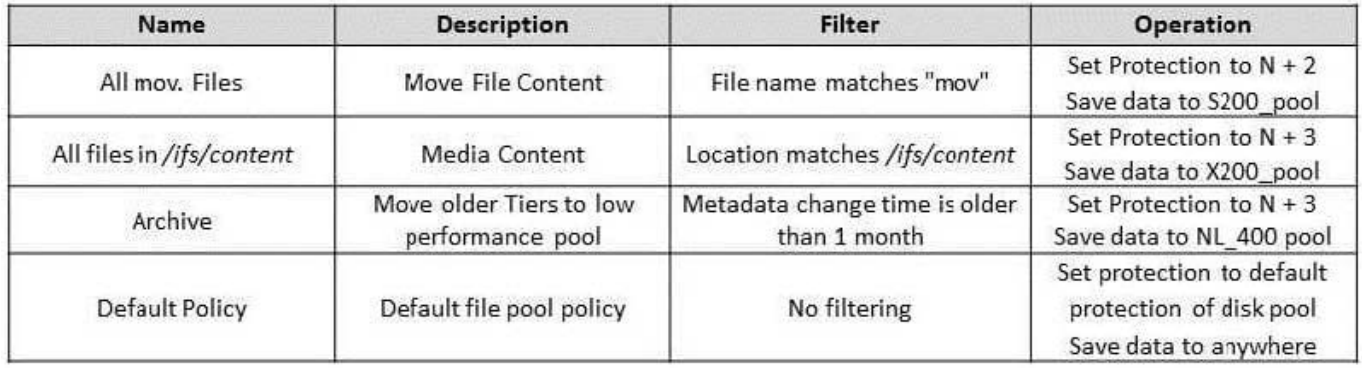

A storage administrator has an Isilon cluster with the following:

Five S210 nodes Eight X200 nodes Eight NL400 nodes

The cluster default protection level is set to N+2n and the administrator has configured the listed file pool policies. A video capture station saves a new file to /ifs/content/project as intro.mov.

Which node pool is the intro.mov file written to and which protection level is applied?

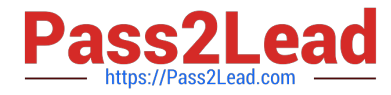

- A. NL400\_Pool at N+3n protection
- B. S210 \_Pool at N+2n protection
- C. X200\_Pool at N+2n protection
- D. X200\_Pool at N+3n protection

#### **QUESTION 7**

What is a valid simultaneous job combination on an Isilon Engine v2.0?

- A. One Restripe job, one Mark job, and one All-Other job
- B. One Restripe job, one All-Other job and one Multiscan job
- C. One Restripe job and two Mark jobs
- D. Two Restripe jobs and one All-Other job

```
Correct Answer: A
```
#### **QUESTION 8**

A storage administrator has an Isilon cluster consisting of 20 nodes. The nodes have identical hardware

and are members of a single node pool. All files are being protected at N+2d:1n.

What is the largest file that can be written in a single stripe on this cluster?

A. 1024 KB

- B. 2048 KB
- C. 2304 KB
- D. 2560 KB
- Correct Answer: B

#### **QUESTION 9**

When using the same Active Directory domain for multiple access zones on an Isilon cluster, which configuration must be considered?

- A. Each individual access zone must be configured with the Active Directory domain
- B. All configured access zones will use the system zone\\'s configured Active Directory domain

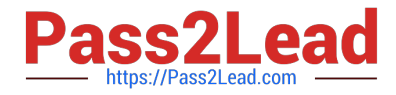

- C. Each access zone requires a unique Active Directory domain
- D. Each access zone must be configured using the same SmartConnect zone and pool

#### **QUESTION 10**

A storage administrator needs to configure an Isilon cluster to support both UNIX and Microsoft Windows

- file access to the same directories.
- Which options, under the ACLs page, can be selected for this environment?
- A. Balanced or configure permission policies manually
- B. UNIX only or Microsoft Windows only
- C. Balanced or UNIX only
- D. Microsoft Windows only or configure permission policies manually

Correct Answer: A

#### **QUESTION 11**

A storage administrator added three X410 nodes to an existing cluster with three X400 nodes. However,

the administrator did not realize that a decision was made to update the InfiniBand back-end switches from

DDR to QDR.

Which type of cables must be used to connect the X400 nodes to the new switches?

- A. Hybrid (QSFP-to-CX4)
- B. IB (Cx4-to-CX4)
- C. QSFP (QSFP-to-QSFP)
- D. Ethernet (DB45 CAT-6)

Correct Answer: A

#### **QUESTION 12**

Which Isilon cluster quota events can be triggered for a soft quota?

- A. Soft quota limit exceeded, limit remains exceeded, grace period expired, and write access denied
- B. Soft quota limit exceeded, grace period expired, write access denied, and advisory limit exceeded

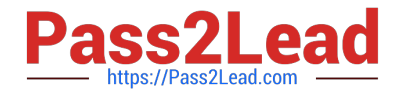

- C. Soft quota limit exceeded, limit remains exceeded, grace period expired, and report generation failed
- D. Soft quota write access denied, grace period expired, write access denied, and report generation failed

#### **QUESTION 13**

An Isilon storage administrator is attempting to manage an Isilon cluster using the web administration interface. However, some configuration tabs are not displayed. What is the most likely cause?

- A. RBAC has been implemented
- B. Some features have not been licensed
- C. Access zones have been created
- D. Administrator must log in as "compadmin"

Correct Answer: A

# **QUESTION 14**

The exhibit shows the components of a conventional Hadoop environment.

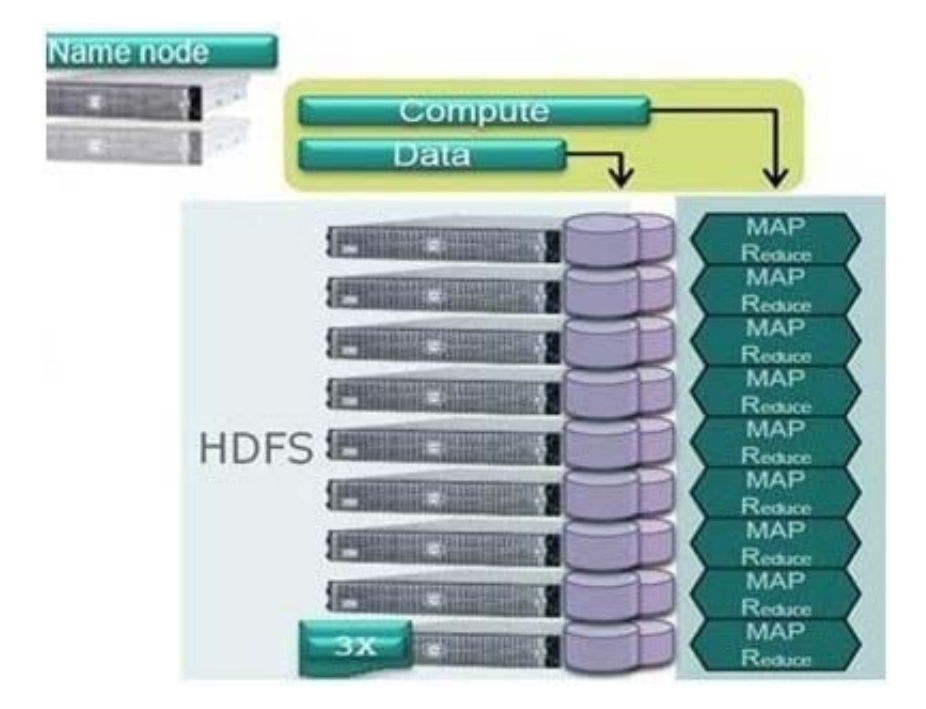

Which component holds the location information for every file in the cluster?

- A. NameNode: Can comprise one or two physical servers
- B. Compute: A logical component which runs on each node

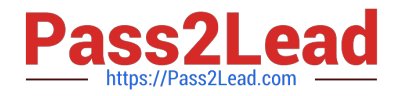

- C. Data: A physical component distributed across the cluster
- D. 3X mirror: The first three nodes in the cluster configured as a 3X mirror

#### **QUESTION 15**

When implementing a new Isilon cluster, DNS entries are added to a company\\'s environment that looks like the following: Isilon\_node1.isilon.clustercom AAAA fd18:b23e:1659:ad42:0:0:a:a9

What does this entry indicate?

A. AAAA record maps hostname to a 32-bit IPv4 address

B. AAAA record maps hostname to a 64-bit IPv4 address

- C. AAAA record maps hostname to a 64-bit IPv6 address
- D. AAAA record maps hostname to a 128-bit IPv6 address

Correct Answer: D

[E20-559 PDF Dumps](https://www.pass2lead.com/e20-559.html) [E20-559 VCE Dumps](https://www.pass2lead.com/e20-559.html) [E20-559 Exam Questions](https://www.pass2lead.com/e20-559.html)